## **Calculando o comprimento da linha**

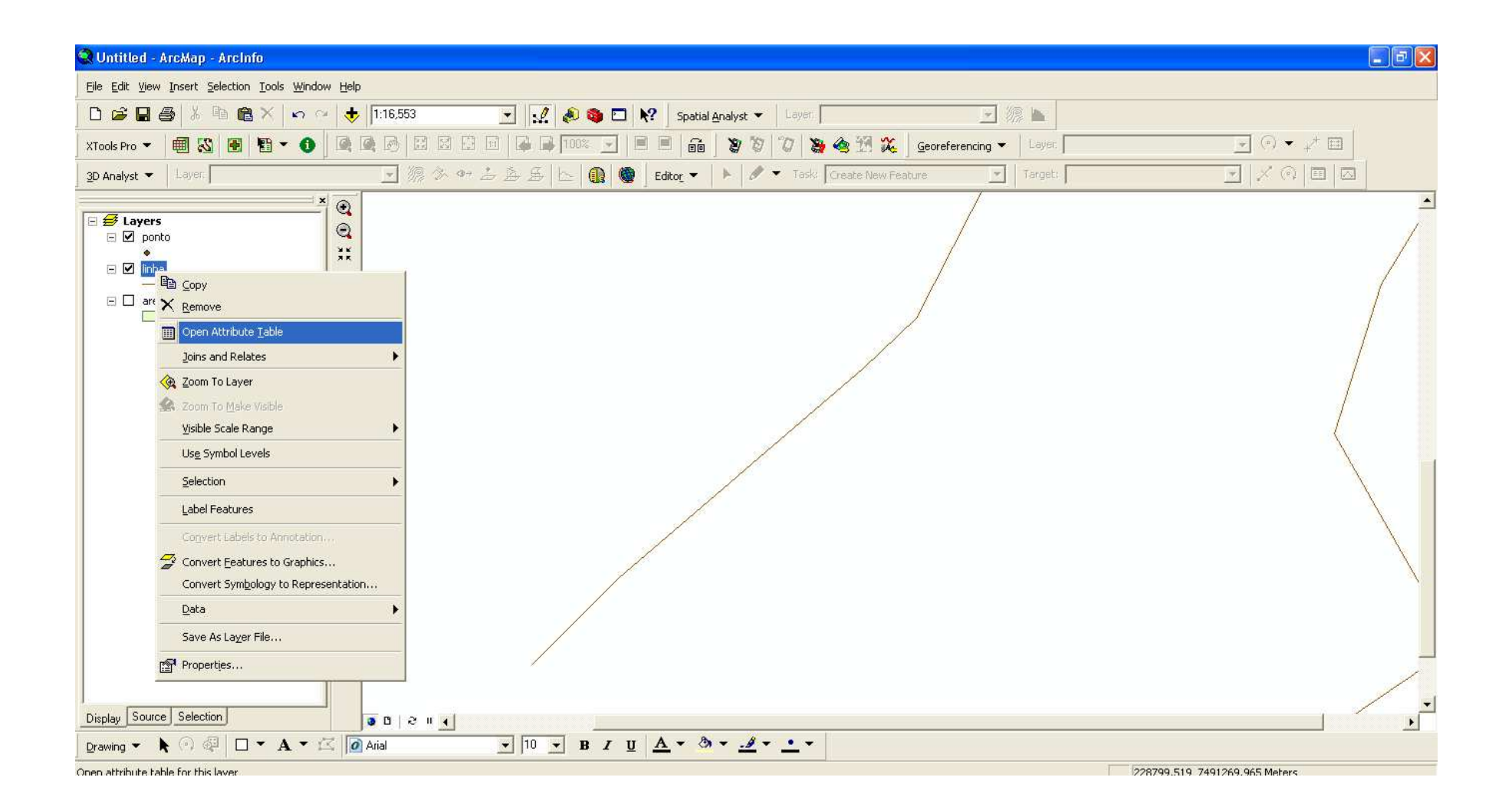

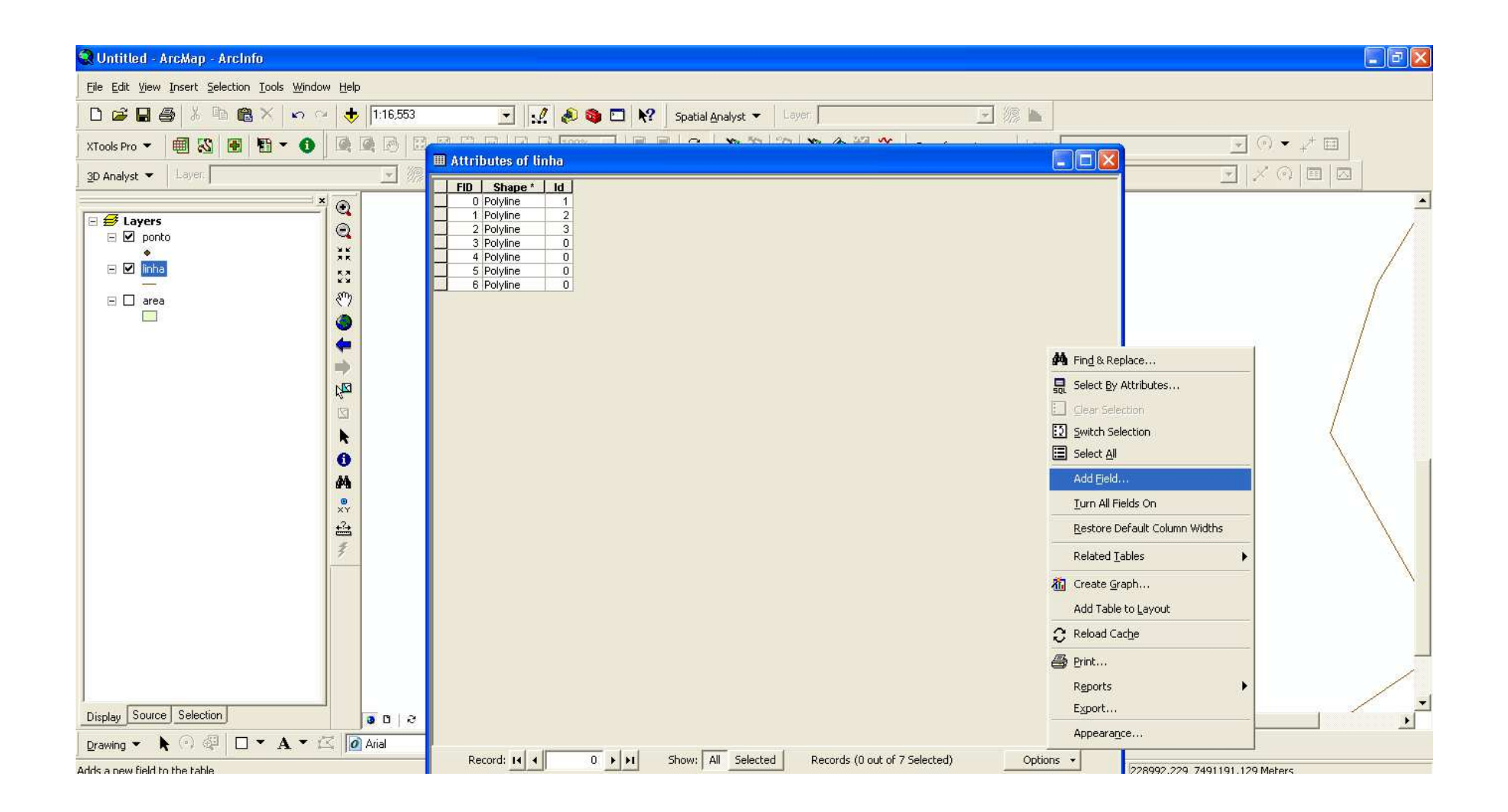

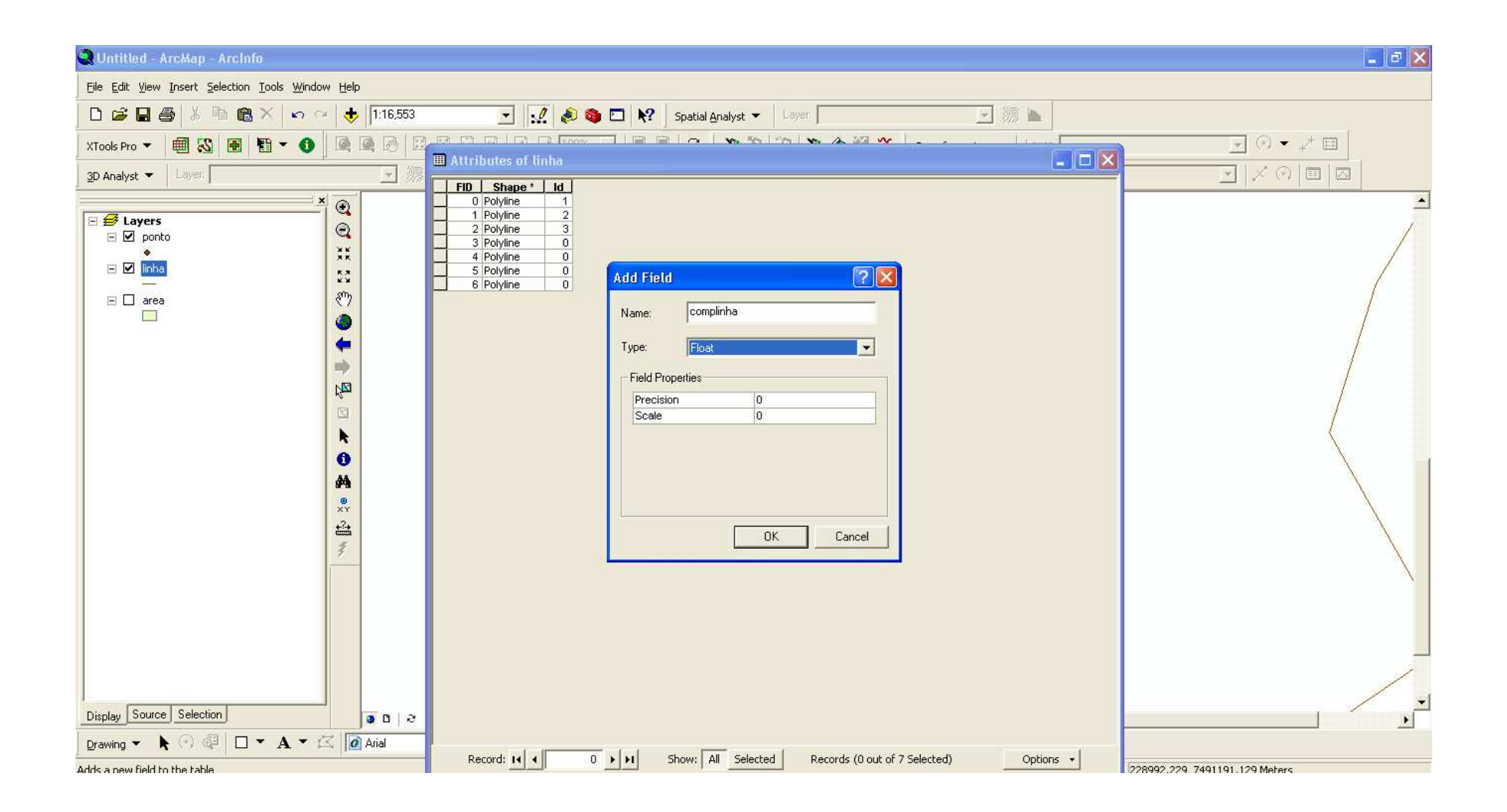

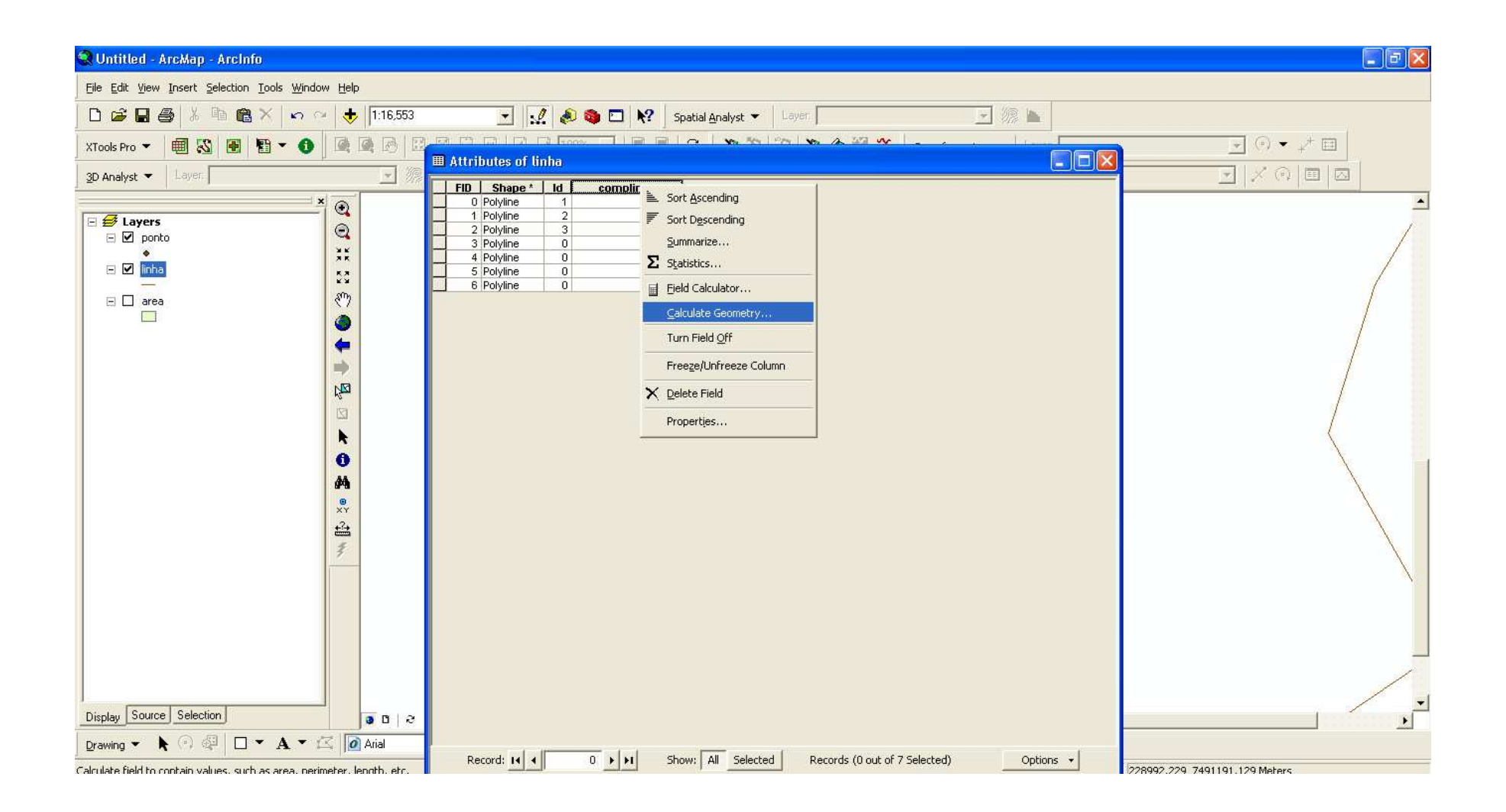

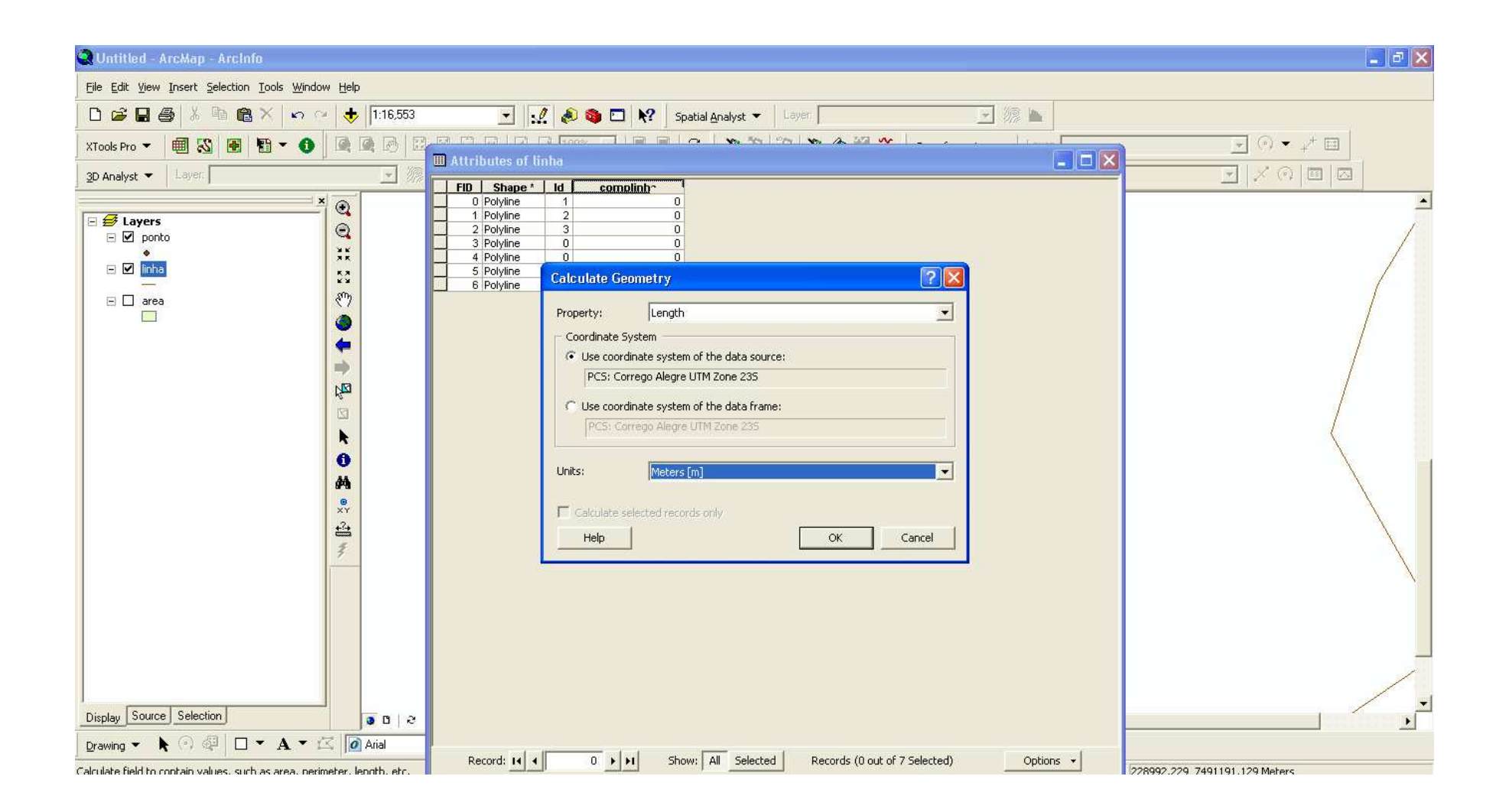

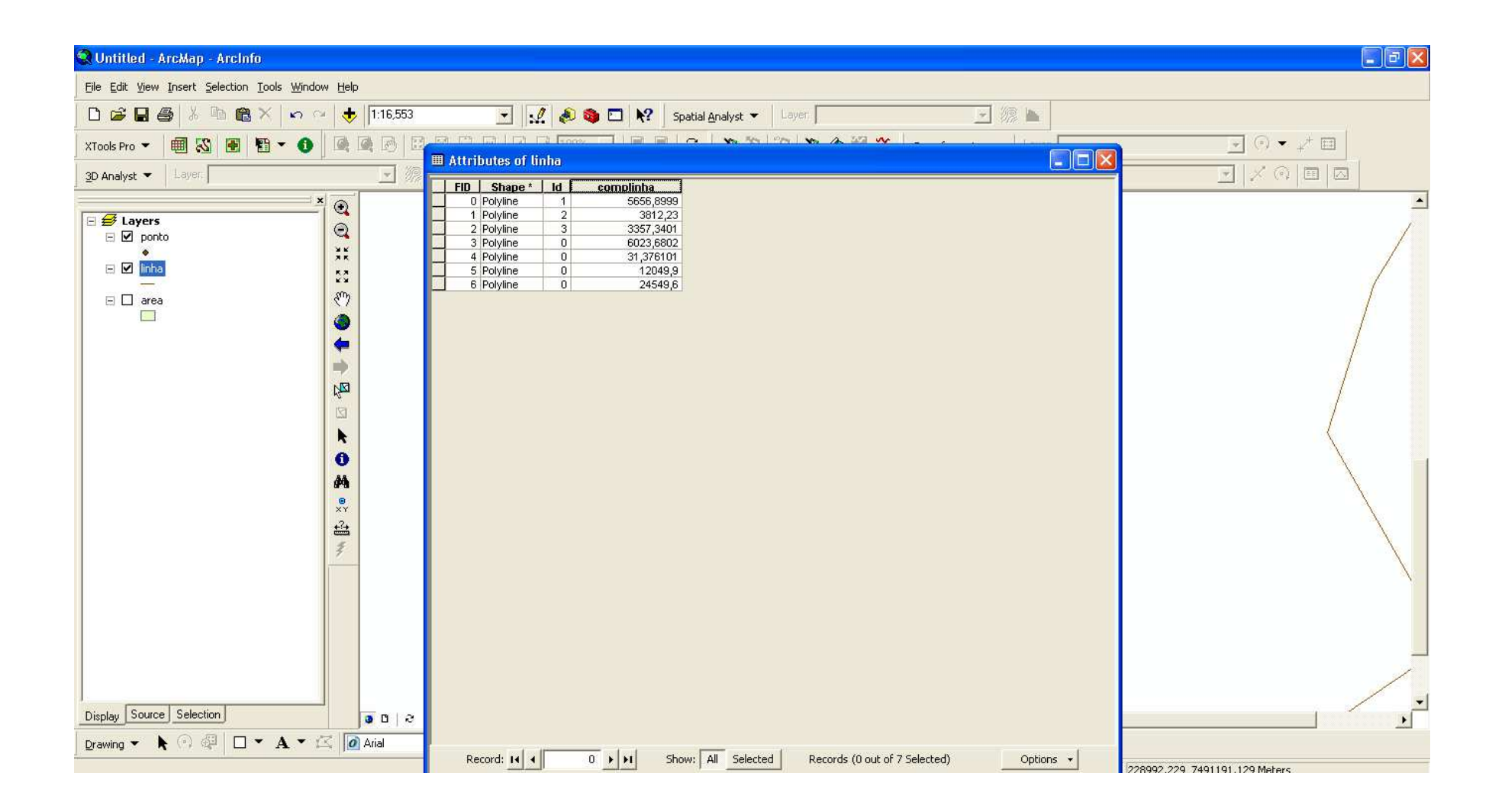